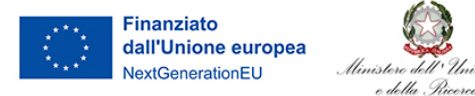

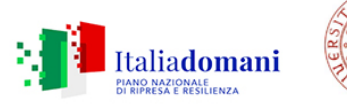

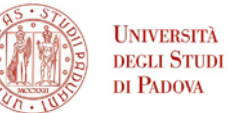

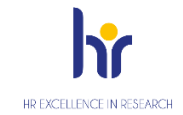

**AMMINISTRAZIONE CENTRALE**

AREA DIDATTICA E SERVIZI AGLI STUDENTI UFFICIO DOTTORATO DI RICERCA

## **MODULO ACCETTAZIONE POSTO 39° CICLO**

La/Il Sottoscritta/o Cognome e Nome\_\_\_\_\_\_\_\_\_\_\_\_\_\_\_\_\_\_\_\_\_\_\_\_\_\_\_\_\_\_\_\_\_\_\_\_\_\_\_\_\_\_\_\_\_\_\_\_\_\_\_\_\_\_\_\_\_\_\_\_\_\_\_\_\_\_

nata/o a \_\_\_\_\_\_\_\_\_\_\_\_\_\_\_\_\_\_\_\_\_\_\_\_\_\_\_\_\_\_\_\_\_\_\_\_\_\_\_\_\_\_\_\_\_\_\_\_\_\_\_\_\_\_\_\_\_\_\_\_\_\_\_\_\_\_\_\_\_\_\_\_\_\_\_il\_\_\_\_\_\_\_\_\_\_\_\_\_

## **ACCETTA**

## **IL POSTO ASSEGNATO NELLA GRADUATORIA GENERALE DI MERITO:**

*(barrare a mano la casella corrispondente al posto assegnato)*

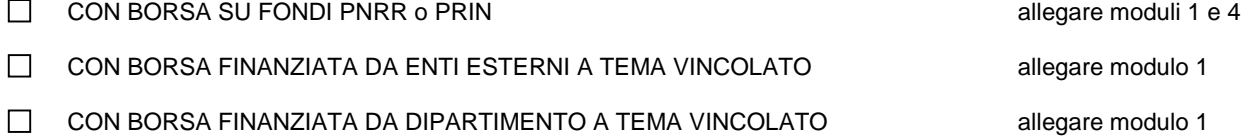

PER GLI ISCRITTI ALLE SCUOLE DI SPECIALIZZAZIONE MEDICHE

Allegare anche il Modulo 3 e l'autorizzazione del Consiglio della Scuola di Specializzazione medica e l'autorizzazione del Collegio Docenti del Corso di dottorato

**ATTENZIONE: Per ogni posto/ borsa andrà anche caricato in Uniweb anche lo specifico modulo/la specifica documentazione in formato pdf. I moduli sono reperibili al sito:<https://www.unipd.it/dottorato/ulteriori-borse-dottorato-ricerca-39ciclo>**

Luogo e data \_\_\_\_\_\_\_\_\_\_\_\_\_\_\_\_\_\_\_

Firma \_\_\_\_\_\_\_\_\_\_\_\_\_\_\_\_\_\_\_\_\_\_\_\_\_\_\_